# $\mathsf{ONVIF}^\mathsf{TM}$ Advanced SecurityService Specification

Version 1.0.1 December 2013

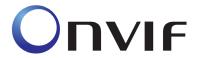

© 2008-2013 by ONVIF: Open Network Video Interface Forum Inc.. All rights reserved.

Recipients of this document may copy, distribute, publish, or display this document so long as this copyright notice, license and disclaimer are retained with all copies of the document. No license is granted to modify this document.

THIS DOCUMENT IS PROVIDED "AS IS," AND THE CORPORATION AND ITS MEMBERS AND THEIR AFFILIATES, MAKE NO REPRESENTATIONS OR WARRANTIES, EXPRESS OR IMPLIED, INCLUDING BUT NOT LIMITED TO, WARRANTIES OF MERCHANTABILITY, FITNESS FOR A PARTICULAR PURPOSE, NON-INFRINGEMENT, OR TITLE; THAT THE CONTENTS OF THIS DOCUMENT ARE SUITABLE FOR ANY PURPOSE; OR THAT THE IMPLEMENTATION OF SUCH CONTENTS WILL NOT INFRINGE ANY PATENTS, COPYRIGHTS, TRADEMARKS OR OTHER RIGHTS.

IN NO EVENT WILL THE CORPORATION OR ITS MEMBERS OR THEIR AFFILIATES BE LIABLE FOR ANY DIRECT, INDIRECT, SPECIAL, INCIDENTAL, PUNITIVE OR CONSEQUENTIAL DAMAGES, ARISING OUT OF OR RELATING TO ANY USE OR DISTRIBUTION OF THIS DOCUMENT, WHETHER OR NOT (1) THE CORPORATION, MEMBERS OR THEIR AFFILIATES HAVE BEEN ADVISED OF THE POSSIBILITY OF SUCH DAMAGES, OR (2) SUCH DAMAGES WERE REASONABLY FORESEEABLE, AND ARISING OUT OF OR RELATING TO ANY USE OR DISTRIBUTION OF THIS DOCUMENT. THE FOREGOING DISCLAIMER AND LIMITATION ON LIABILITY DO NOT APPLY TO, INVALIDATE, OR LIMIT REPRESENTATIONS AND WARRANTIES MADE BY THE MEMBERS AND THEIR RESPECTIVE AFFILIATES TO THE CORPORATION AND OTHER MEMBERS IN CERTAIN WRITTEN POLICIES OF THE CORPORATION.

## CONTENTS

| 1  | Scope                       | •                                       | 4  |  |
|----|-----------------------------|-----------------------------------------|----|--|
| 2  | Norm                        | ative references                        | 4  |  |
| 3  | Terms                       | and Definitions                         | 5  |  |
|    | 3.1                         | Definitions                             | 5  |  |
|    | 3.2                         | Abbreviations                           | 5  |  |
|    | 3.3                         | Namespace                               | 5  |  |
| 4  | Overv                       | iew                                     | 7  |  |
| 5  | Advar                       | nced Security Service                   | 7  |  |
|    | 5.1                         | General Structure                       | 7  |  |
|    | 5.2                         | Keystore                                | 7  |  |
|    | 5.2.1                       | ·                                       |    |  |
|    | 5.2.2                       |                                         |    |  |
|    | 5.2.3                       |                                         |    |  |
|    | 5.2.4                       | 5 ,                                     |    |  |
|    | 5.2.5<br>5.2.6              | ,                                       |    |  |
|    |                             | , ,                                     |    |  |
|    | 5.3                         | TLS Server                              |    |  |
|    | 5.3.1                       |                                         |    |  |
|    | 5.3.2                       | TLS Server Operations                   | 22 |  |
|    | 5.4                         | Capabilities                            |    |  |
|    | 5.4.1                       | ,                                       |    |  |
|    | 5.4.2                       | , , , , , , , , , , , , , , , , , , , , |    |  |
|    | 5.4.3<br>5.4.4              | ·                                       |    |  |
|    |                             |                                         |    |  |
|    | 5.5<br>5.5.1                | Events                                  |    |  |
|    |                             | •                                       |    |  |
|    | 5.6                         | Service specific data types             |    |  |
|    | 5.7                         | Service specific fault codes            |    |  |
|    | 5.8                         | Protocol Options                        | 38 |  |
| 6  | Secur                       | ity Considerations                      | 39 |  |
| 7  | Desig                       | n Rationale                             | 39 |  |
|    | 7.1                         | General Design Goals                    | 39 |  |
|    | 7.2                         | Keystore                                | 39 |  |
|    | 7.3                         | TLS Server                              | 39 |  |
| Aı | nnex A. Revision History 41 |                                         |    |  |

### 1 Scope

This document defines the web service interface for ONVIF Advanced Security Features such as a keystore and a TLS server on an ONVIF device.

Web service usage is outside of the scope of this document. Please refer to the ONVIF core specification.

#### 2 Normative references

**ONVIF Core Specification** 

<a href="http://www.onvif.org/specs/core/ONVIF-Core-Specification-v220.pdf">http://www.onvif.org/specs/core/ONVIF-Core-Specification-v220.pdf</a>

RFC 2246 The TLS Protocol Version 1.0

<a href="http://www.ietf.org/rfc/rfc2246.txt">http://www.ietf.org/rfc/rfc2246.txt</a>

RFC 2986 PKCS #10: Certification Request Syntax Specification Version 1.7

<a href="http://www.ietf.org/rfc/rfc2986.txt">http://www.ietf.org/rfc/rfc2986.txt</a>

RFC 3279 Algorithms and Identifiers for the Internet X.509 Public Key Infrastructure Certificate and Certificate Revocation List (CRL) Profile

<a href="http://www.ietf.org/rfc/rfc3279.txt">http://www.ietf.org/rfc/rfc3279.txt</a>

RFC 3447 Public Key Cryptography Standards #1: RSA Cryptogaphy Specifications Version 2.1

<a href="http://www.ietf.org/rfc/rfc3447.txt">http://www.ietf.org/rfc/rfc3447.txt</a>

RFC 4055 Additional Algorithms and Identifiers for RSA Cryptography for use in the Internet X.509 Public Key Infrastructure Certificate and Certificate Revocation List (CRL) Profile

<a href="http://www.ietf.org/rfc/rfc4055.txt">http://www.ietf.org/rfc/rfc4055.txt</a>

RFC 4346 The Transport Layer Security (TLS) Protocol Version 1.1

<a href="http://www.ietf.org/rfc/rfc4346.txt">http://www.ietf.org/rfc/rfc4346.txt</a>

RFC 5280 Internet X.509 Public Key Infrastructure Certificate and Certificate Revocation List (CRL) Profile

<a href="http://www.ietf.org/rfc/rfc5280.txt">http://www.ietf.org/rfc/rfc5280.txt</a>

Unified Modeling Language (UML)

<a href="http://www.omg.org/spec/UML">http://www.omg.org/spec/UML></a>

#### 3 Terms and Definitions

#### 3.1 Definitions

Key A key is an input to a cryptographic algorithm. Sufficient randomness of

the key is usually a necessary condition for the security of the algorithm.

This specification supports RSA key pairs as keys.

A key that consists of a public key and (optionally) a private key. Key Pair

RSA key pair A key pair that is accepted as input by the RSA algorithm.

A digital signature for an object allows to verify the object's authenticity, Digital Signature

i.e., to check whether the object has in fact been created by the signer and has not been modified afterwards. A digital signature is based on a key pair, where the private key is used to create the signature and the

public key is used for verification of the signature.

Certificate A certificate as used in this specification binds a public key to a subject

entity. The certificate is digitally signed by the certificate issuer (the

certification authority) to allow for verifying its authenticity.

Certification A certification path is a sequence of certificates in which the signature of Path

each certificate except for the last certificate can be verified with the

subject public key in the next certificate in the sequence.

Certification A certification authority is an entity that issues certificates to subject

Authority entities.

Alias An alias is a name for an object on the device that is chosen by the

client and treated transparently by the device.

#### 3.2 Abbreviations

CA Certification Authority

CSR Certificate Signing Request (also called Certification Request)

**ONVIF** Open Network Video Interface Forum

SHA Secure Hashing Algorithm

TLS Transport Layer Security

## 3.3 Namespace

This document references the following namespaces:

| Prefix | Namespace URI                                    |
|--------|--------------------------------------------------|
| env    | http://www.w3.org/2003/05/soap-envelope          |
| ter    | http://www.onvif.org/ver10/error                 |
| tt     | http://www.onvif.org/ver10/schema                |
| xs     | http://www.w3.org/2001/XMLSchema                 |
| tas    | http://www.onvif.org/ver10/advancedsecurity/wsdl |

#### 4 Overview

This specification covers the following advanced security features:

- Keys and certificates management interface (keystore)
- TLS server configuration interface

Basic security features such as user authentication based on WS UsernameToken and HTTP Authentication as well as a default access policy are specified in the [ONVIF Core Specification] as part of the device management service.

WSDL for the Advanced Security service is specified in <a href="http://www.onvif.org/ver10/advancedsecurity/wsdl/advancedsecurity.wsdl">http://www.onvif.org/ver10/advancedsecurity/wsdl/advancedsecurity.wsdl</a>.

All sections in this specification are normative unless explicitly marked as informative.

## 5 Advanced Security Service

#### 5.1 General Structure

This section covers the security features

- Keystore
- TLS server

The design and data model of the ONVIF Advanced Security Service is reflected in Figure 1.

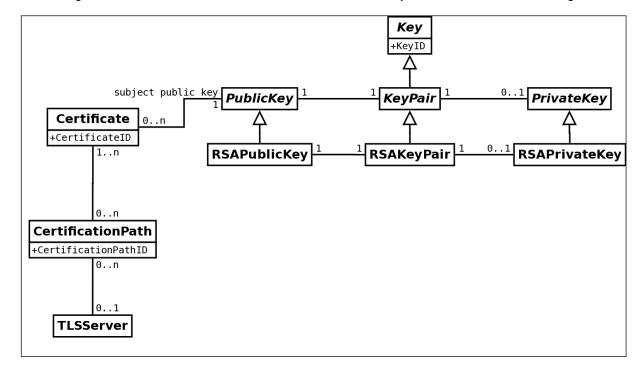

Figure 10NVIF Advanced Security Service[UML]Class Diagram

#### 5.2 Keystore

#### 5.2.1 Elements of the Keystore

The keystoresecurity feature handles the storage and management of keys and certificates on an ONVIF device.

Thekeystore specified in this document supports keys, key pairs, which are a particular type of key, RSA key pairs, which are a particular type of key pairs, certificates, and certification paths.

## 5.2.2 Unique Identifiers

An ID is used to uniquely identify objects of a particular type in the keystore on a device, i.e., no two objects of the same type shall have the same ID at any time.

Keys in the keystoreshall be uniquely identified by key IDs, certificates shall be uniquely identified by certificate IDs, and certification paths in the keystoreshall be uniquely identified by certification path IDs.

It shall be noted that while IDs within a specific type must be unique, no requirement exists for the uniqueness of IDs across different types. For example, there may be a key and a certificate in the keystore that share the same ID.

Devices may assign the ID of a deleted identified object to another, subsequently generated object. However, devices should avoid re-using IDs as long as possible to avoid race conditions on the client side.

A client may supply an alias for keys, certificates, and certification paths upon creation, e.g., to facilitate recognizing the created object at a later time. The device shall treat such aliases as unstructured data.

#### 5.2.3 Uniqueness of Objects in the Keystore

A device shall allow multiple copies of the same certificate and multiple copies of the samecertification path to be present in the keystore under different IDs, respectively.

A device shall not allow multiple copies of the same key to be present in the keystore simultaneously.

#### 5.2.4 Referential Integrity

The keystore design relies on associations between

- Keys, especially key pairs, and certificates
- · Public keys and private keys in key pairs
- Certificates and certification paths
- Keys and security features
- Certificates and security features

A device shall enforce the following referential integrity rules for delete operations:

- A key shall not be deleted if it is referenced by a certificate or a security feature.
- A certificate shall not be deleted if it is referenced by a certification path or a security feature.
- A certification path shall not be deleted if it is referenced by a security feature.

This integrity rule may be enforced by the following mechanism. Reference counters are maintained for keys, certificates and certification paths. Each time a reference to an object of these types is added, e.g., by associating a certificate to a key pair or assigning a key pair or certificate to a security feature, the reference counter of the object is incremented. Conversely, if a reference to an object is deleted, the reference counter of the referenced objectis decremented. Deleting a key, certificate, or certification pathis only permitted if the corresponding reference counter is equal to zero.

A device shall enforce the following referential integrity rules for update operations:

- A key shall not be updated if it is referenced by a certificate or a security feature.
- A certificate shall not be updated if it is referenced by a certification path or a security feature.

This specification omits APIs for modifying keys or certificates. If a key or certificate is to be updated, it has to be deleted and newly generated with the updated information. If other API exists that allows for modification of keys or certificates, special care shall be taken in order not to break the referential integrity rule.

A deviceshall enforce the following invariants.

- The private key and the public key in an asymmetric key pair in the keystore shall always match, i.e., the asymmetric operation under the public key is the inverse of the corresponding operation under the private key.
- The public key in a certificate in the keystore and the public key in an associated key pair in the keystore shall always be equal for all associated key pairs.

#### 5.2.5 Key Status

A key in the keystore is always in exactly one of the following states:

- ok (The key is ready to be used)
- *generating* (The key is being generated and not yet ready for use)
- corrupt (The key is corrupt and shall not be used, e.g., because it was not properly generated or a hardware fault corrupted a key that was ready to be used)

#### 5.2.6 Keystore Operations

## 5.2.6.1 Key Management

#### 5.2.6.1.1 Create RSA Key Pair

This operation triggers the asynchronous generation of an RSA key pair of a particular keylength (specified as the number of bits) as specified in [RFC 3447], with a suitable key generation mechanism on the device. Keys, especially RSA key pairs, are uniquely identified using key IDs.

If the device does not have not enough storage capacity for storing the key pair to be created, the maximum number of keys reached fault shall be produced and no key pair shall be generated. Otherwise, the operation generates a keyID for the new key and associates the *generating* status to it. Immediately after key generation has started, the device shall return the keyID to the client and continue to generate the key pair. The client may query the device with the GetKeyStatus operation (see Sect. 5.2.6.1.2) whether the generation has finished. The client may also subscribe to Key Status events (see Sect. 5.5.1) to be notified about key status changes.

The device also returns a best-effort estimate of how much time it requires to create the key pair. A client may use this information as an indication how long to wait before querying the device whether key generation is completed.

After the key has been successfully created, the device shall assign it the *ok* status. If the key generation fails, the device shall assign the key the *corrupt* status.

<sup>&</sup>lt;sup>1</sup> Implementors may estimate the key generation time for a fixed key length as the average elapsed time of a number of key generation operations for this key length.

A device signalling support for RSA key pair generation via the RSAKeyPairGeneration capability shall support this command.

Table 1: CreateRSAKeyPair command

| CreateRSAKeyPair                                             |                                                                                                    | Access Class: WRITE_SYSTEM                       |  |
|--------------------------------------------------------------|----------------------------------------------------------------------------------------------------|--------------------------------------------------|--|
| Message name                                                 | Description                                                                                                    | Description                                      |  |
| CreateRSAKeyPairRequest                                      | This message contains a request for the device to generate an RSA key pair (i.e., a public and a private key).  xs:nonNegativeInteger KeyLength [1][1] xs:string Alias [0][1] |                                                  |  |
| CreateRSAKeyPairResponse                                     | This message contains the key ID of the key pair being generated.  tas:KeyID KeyID [1][1] xs:duration EstimatedCreationTime[1][1]                                             |                                                  |  |
| Fault codes                                                  | Description                                                                                                    |                                                  |  |
| env:Receiver<br>ter:Action<br>ter:MaximumNumberOfKeysReached | The device does no<br>key pair to be gene                                                                                                    | ot have enough storage space to store the rated. |  |
| env:Sender<br>ter:InvalidArgVal<br>ter:KeyLength             | The specified key le                                                                                                    | ength is not supported by the device.            |  |

## 5.2.6.1.2 Get Key Status

This operation returns the status of a key as defined in Sect. 5.2.5.

Keys are uniquely identified using key IDs. If no key is stored under the requested key ID in the keystore, an InvalidKeyID fault is produced. Otherwise, the status of the key is returned.

A device that indicates support for key handling via the MaximumNumberOfKeys capability shall support this command.

Table 2: GetKeyStatus command

| GetKeyStatus                                                                          |             | Access Class: READ_SYSTEM_SECRET                     |  |
|---------------------------------------------------------------------------------------|-------------|------------------------------------------------------|--|
| Message name                                                                          | Description |                                                      |  |
| GetKeyStatusRequest  This message contains a in the keystore.  tas:KeyID KeyID [1][1] |             | request for the device to return the status of a key |  |
| GetKeyStatusResponse This message contains the tas:KeyStatus KeyStatus                |             | e status of the requested KeyID. [1][1]              |  |
| Fault codes                                                                           | Description |                                                      |  |
| env:Sender ter:InvalidArgVal ter:KeyID  No key is stored under the                    |             | e requested KeyID.                                   |  |

### 5.2.6.1.3 Get Private Key Status

This operation returns whether a key pair contains a private key.

Keys are uniquely identified using key IDs. If no key is stored under the requested key ID in the keystore, an invalid key ID fault shall be produced. If a key is stored under the requested key ID in the keystore, but this key is not a key pair, an invalid key type fault shall be produced.

Otherwise, this operation returns *true* if the key pair identified by the key ID contains a private key, and *false* otherwise.

A device that indicates support for RSA key pairs via the RSAKeyPairGeneration capability shall support this command.

Table 3: GetPrivateKeyStatus command

| GetPrivateKeyStatus                                                                |                           | Access Class: READ_SYSTEM_SECRET                            |  |
|------------------------------------------------------------------------------------|---------------------------|-------------------------------------------------------------|--|
| Message name                                                                       | Description               |                                                             |  |
| GetPrivateKeyStatusRequest  This message conkey pair contains at tas:KeyID KeyID [ |                           |                                                             |  |
|                                                                                    |                           | ntains the status for the requested KeyID.  ivateKey [1][1] |  |
| Fault codes                                                                        | Description               |                                                             |  |
| env:Sender<br>ter:InvalidArgVal<br>ter:KeyID                                       | No key is stored          | under the requested KeyID.                                  |  |
| env:Sender<br>ter:InvalidArgVal<br>ter:InvalidKeyType                              | The key stored ukey pair. | under the requested KeyID does not identify a               |  |

### 5.2.6.1.4 Get All Keys

This operation returns information about all keys that are stored in the device's keystore.

This operation may be used, e.g., if a client lost track of which keys are present on the device.

If no key is stored on the device, an empty list is returned.

A device that indicates support for key handling via the MaximumNumberOfKeys capability shall support this command.

Table 4: GetAllKeys command

| GetAllKeys                                                                    |  | Access Class: READ_SYSTEM_SECRET                                              |
|-------------------------------------------------------------------------------|--|-------------------------------------------------------------------------------|
| Message name Description                                                      |  |                                                                               |
| GetAllKeysRequest  This message cont about all keys in the This is an empty m |  | ·                                                                             |
|                                                                               |  | tains information about all keys in the keystore.  eyAttribute [0][unbounded] |

| Fault codes | Description                      |
|-------------|----------------------------------|
|             | No command-specific fault codes. |

#### 5.2.6.1.5 Delete Key

This operation deletes a key from the device's keystore.

Keys are uniquely identified using key IDs. If no key is stored under the requested key ID in the keystore, a device shall produce an InvalidArgVal fault. If a reference exists for the specified key, a device shall produce the corresponding fault and shall not delete the key. If there is a key under the requested key ID stored in the keystore and the key could not be deleted, a device shall produce a KeyDeletion fault. If the key has the status *generating*, a device shall abort the generation of the key and delete from the keystore all data generated for this key.

After a key is successfully deleted, the device may assign its former ID to other keys.

A device that indicates support for key handling via the MaximumNumberOfKeys capability shall support this command.

Table 5: DeleteKey command

| DeleteKey                                                                         |                                                   | Access Class: UNRECOVERABLE                 |  |
|-----------------------------------------------------------------------------------|---------------------------------------------------|---------------------------------------------|--|
| Message name                                                                      | Description                                       |                                             |  |
| DeleteKeyRequest  This message contains a r the keystore.  tas:KeyID KeyID [1][1] |                                                   | request for the device to delete a key from |  |
| DeleteKeyResponse                                                                 | This is an empty message                          | 9.                                          |  |
| Fault codes                                                                       | Description                                       |                                             |  |
| env:Receiver<br>ter:Action<br>ter:KeyDeletionFailed                               | Deleting the key with the requested KeyID failed. |                                             |  |
| env:Sender ter:InvalidArgVal ter:KeyID  No key is stored under the                |                                                   | e requested KeyID.                          |  |
| env:Sender A reference exists for the ter:InvalidArgVal ter:ReferenceExists       |                                                   | specified key.                              |  |

### 5.2.6.2 Certificate Management

#### 5.2.6.2.1 Create PKCS#10 Certification Request

This operation generates a DER-encoded PKCS#10 v1.7 certification request (sometimes also called certificate signing request or CSR) as specified in [RFC 2986] for a public key on the device.

The key pair that contains the public key for which a certification request shall be produced is specified by its key ID. If no key is stored under the requested KeyID or the key specified by

the requested KeyID is not an asymmetric key pair, an invalid key ID fault shall be produced and no CSR shall be generated.

**– 13 –** 

The subject parameter describes the entity that the public key belongs to. Additional attributes can be included in the attribute parameter.

The signature algorithm parameter determines which signature algorithm shall be used for signing the certification request with the public key specified by the key ID parameter. A device that supports this command shallas minimum support the sha-1WithRSAEncryption signature algorithm as specified in [RFC 3279].Furthermore, if no signature algorithm is specified in the request, adevice shall use the sha1-withRSAEncryption signature algorithm for creating the signature. If the specified signature algorithm is not supported by the device, an UnsupportedSignatureAlgorithm fault shall be produced and no CSR shall be generated. If the public key identified by the requested Key ID is an invalid input to the specified signature algorithm, a KeySignatureAlgorithmMismatch fault shall be produced and no CSR shall be generated.

If the key pair does not have status *ok*, a device shall produce an InvalidKeyStatus fault and no CSR shall be generated.

A device signalling support for creating PKCS#10 certification requests via the PKCS10ExternalCertificationWithRSA capability shall support this command.

Table 6: CreatePKCS10CSR command

| CreatePKCS10CSR                                                       |                                                                                                    | Access Class: READ_SYSTEM                                              |
|-----------------------------------------------------------------------|----------------------------------------------------------------------------------------------------|------------------------------------------------------------------------|
| Message name                                                          | Description                                                                                                    |                                                                        |
| CreatePKCS10CSRRequest                                                | This message contains a request for the device to create a PKCS#10 certification request for one of its public keys.  tas:DistinguishedName Subject [1][1] tas:KeyID KeyID [1][1] tas:CSRAttribute Attribute [0][unbounded] tas:AlgorithmIdentifier SignatureAlgorithm[0][1] |                                                                        |
| CreatePKCS10CSRResponse                                               | This message contains the DER encoded PKCS#10 certification request.  tas:Base64DERencodedASN1ValuePKCS10CSR [1][1]                                                                                                    |                                                                        |
| Fault codes                                                           | Description                                                                                                    |                                                                        |
| env:Receiver<br>ter:Action<br>ter:CSRCreationFailed                   | The generation of the I                                                                                                    | PKCS#10 certification request failed.                                  |
| env:Sender<br>ter: InvalidArgVal<br>ter:KeyID                         |                                                                                                    | the requested KeyID or the key<br>sted Key ID is not an asymmetric key |
| env:Sender<br>ter: InvalidArgVal<br>ter:UnsupportedSignatureAlgorithm | The specified signature device.                                                                                                    | e algorithm is not supported by the                                    |
| env:Sender<br>ter: InvalidArgVal<br>ter:KeySignatureAlgorithmMismatch | The specified public ke signature algorithm.                                                                                                    | ey is an invalid input to the specified                                |
| env:Sender<br>ter:InvalidArgVal<br>ter:InvalidKeyStatus               | The key with the reque                                                                                                    | ested KeyID has an inappropriate status.                               |

#### 5.2.6.2.2 Create Self-Signed Certificate

This operation generates for a public key on the device a self-signed X.509 certificate that complies to [RFC 5280].

The X509Version parameter specifies the version of X.509 that the generated certificate shall comply to. A device that supports this command shall support the generation of X.509v3 certificates as specified in [RFC 5280] and may additionally be able to handle other X.509 certificate formats as indicated by the X.509Versions capability. If no X509Version is specified in the request, the device shall produce an X.509v3 certificate.

The key pair that contains the public key for which a self-signed certificate shall be produced is specified by its key pair ID. The subject parameter describes the entity that the public key belongs to.

If the key pair does not have status ok, a device shall produce an InvalidKeyStatus fault and no certificate shall be generated.

The notValidBefore parameter specifies at which point in time the validity period of the generated certificate shall begin. If this parameter is not specified in the request, the device shall use its current time or a time before its current time as starting point of the validity period. The notValidAfter parameter specifies at which point in time the validity period of the generated certificate shall end. If this parameter is not specified in the request, the device shall assign the GeneralizedTime value of 99991231235959Z as specified in [RFC 5280] to the notValidAfter parameter.

The signature algorithm parameter determines which signature algorithm shall be used for signing the certification request with the public key specified by the key ID parameter. A device that supports this command shall as minimum support the sha-1WithRSAEncryption signature algorithm as specified in [RFC 3279]. Furthermore, if no signature algorithm is specified in the request, a device shall use the sha1-withRSAEncryption signature algorithm for creating the signature.

The Extensions parameter specifies potential X509v3 extensions that shall be contained in the certificate. A device that supports this command shall support the extensions that are defined in [RFC5280], Sect. 4.2] as mandatory for CAs that issue self-signed certificates.

[RFC 5280, Sect. 4.1.2.2] mandates that the certificate serial numbers be unique for each certificate issued by a given issuer (a CA). Since the subject is equal to the issuer in a self-signed certificate, the serial number shall be unique for each self-signed certificate that the device issues for a given subject.

The generated certificate must not contain a unique identifier as specified in [RFC 5280], Sect. 4.1.2.8 and shall not be marked as trusted.

Certificates are uniquely identified using certificate IDs. If the command was successful, the device generates a new ID for the generated certificate and returns this ID.

If the device does not have not enough storage capacity for storing the certificate to be created, the maximum number of certificates reached fault shall be produced and no certificate shall be generated.

A device signalling support for creating RSA-based self-signed certificates via the SelfSignedCertificateCreationWithRSA capability shall support this command.

Table 7: CreateSelfSignedCertificate command

| CreateSelfSignedCertificate                                                 |                                                                                                    | Access Class: WRITE_SYSTEM                                                                |
|-----------------------------------------------------------------------------|----------------------------------------------------------------------------------------------------|-------------------------------------------------------------------------------------------|
| Message name                                                                | Description                                                                                                    |                                                                                           |
| CreateSelfSignedCertificateRequest                                          | This message contains a request for the device to create for a public key on the device a self-signed, RFC5280 compliant certificate.  xs:positiveX509Version [0][1] tas:DistinguishedName Subject [1][1] tas:KeyID KeyID [1][1] xs:string Alias [0][1] xs:dateTime notValidBefore [0][1] tas:AlgorithmIdentifier SignatureAlgorithm[0][1] tas:X509v3Extension Extension [0][unbounded] |                                                                                           |
| CreateSelfSignedCertificateResponse                                         | successfull                                                                                                    | age contains the certificate ID of the y created certificate.  ateID CertificateID [1][1] |
| Fault codes                                                                 | Description                                                                                                    |                                                                                           |
| env:Receiver<br>ter:Action<br>ter:CertificateCreationFailed<br>env:Receiver | The device                                                                                                    | tion of the self-signed certificate failed.  does not have enough storage space to        |
| ter:Action ter:MaximumNumberOfCertificatesReached                           | store the ce                                                                                                    | ertificate to be created.                                                                 |
| env:Sender<br>ter: InvalidArgVal<br>ter:UnsupportedX509Version              | The specific device.                                                                                                    | ed X.509 version is not supported by the                                                  |
| env:Sender<br>ter: InvalidArgVal<br>ter:KeyID                               |                                                                                                    | tored under the requested KeyID or the key  the requested Key ID is not an key pair.      |
| env:Sender<br>ter: InvalidArgVal<br>ter:UnsupportedSignatureAlgorithm       | The specific the device.                                                                                                    | ed signature algorithm is not supported by                                                |
| env:Sender<br>ter: InvalidArgVal<br>ter:KeySignatureAlgorithmMismatch       |                                                                                                    | ed public key is an invalid input to the gnature algorithm.                               |
| env:Sender<br>ter: InvalidArgVal<br>ter:X509VersionExtensionsMismatch       | supported t                                                                                                    | of contains extensions which are not by the X509Version in the request.                   |
| env:Sender<br>ter:InvalidArgVal<br>ter:InvalidKeyStatus                     | The key wit inappropria                                                                                                    | th the requested KeyID has an te status.                                                  |

## 5.2.6.2.3 Upload Certificate

This operation uploads an X.509 certificate as specified by [RFC 5280]in DER encoding and the public key in the certificate to a device's keystore. A device that supports this command shall be able to handle X.509v3 certificates as specified in [RFC 5280] and may additionally be able to handle other X.509 certificate formats as indicated by the X.509Versions capability. A device that supports this command shall support sha1-WithRSAEncryption as certificate signature algorithm.

Certificates are uniquely identified using certificate IDs, and key pairs are uniquely identified using key IDs. The device shall generate a new certificate ID for the uploaded certificate.

Certain certificate usages, e.g. TLS server authentication, require the private key that corresponds to the public key in the certificate to be present in the keystore. In such cases, the client may indicate that it expects the device to produce a fault if the matching private key for the uploaded certificate is not present in the keystore by setting the PrivateKeyRequired argument in the upload request to *true*.

The uploaded certificate has to be linked to a key pair in the keystore.

Ifno private key is required for the public key in the certificate and a key pair exists in the keystore with a public key equal to the public key in the certificate, the uploaded certificate is linked to the key pair identified by the supplied key ID by adding a reference from the certificate to the key pair.

If no private key is required for the public key in the certificate and no key pair exists with the public key equal to the public key in the certificate, a new key pair with status *ok* is created with the public key from the certificate, and this key pair is linked to the uploaded certificate by adding a reference from the certificate to the key pair.

If a private key is required for the public key in the certificate, and a key pair exists in the keystore with a private key that matches the public key in the certificate, the uploaded certificate is linked to this keypair by adding a reference from the certificate to the key pair. If a private key is required for the public key and no such keypair exists in the keystore, the NoMatchingPrivateKey fault shall be produced and the certificate shall not be stored in the keystore.

How the link between the uploaded certificate and a key pair is established is illustrated in Figure 2.

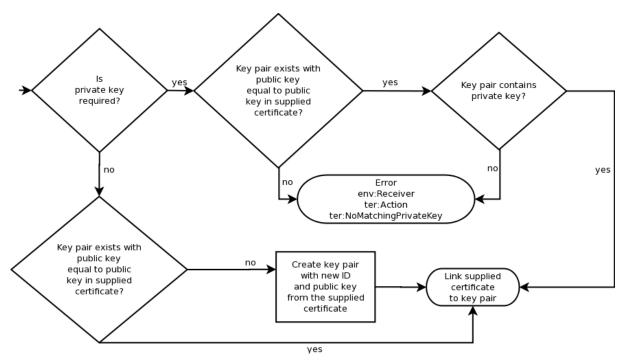

Figure 2Link establishment between certificate and key pair for Upload Certificate

If the key pair that the certificate shall be linked to does not have status *ok*, an InvalidKeyID fault is produced, and the uploaded certificate is not stored in the keystore.

If the device cannot process the uploaded certificate, a BadCertificate fault is produced and neither the uploaded certificate nor the public key are stored in the device's keystore. The BadCertificate fault shall not be produced based on the mere fact that the device's current

time lies outside the interval defined by the notBefore and notAfter fields as specified by [RFC 5280], Sect. 4.1 .

This operation shall not mark the uploaded certificate as trusted.

If the device does not have not enough storage capacity for storing the certificate to be uploaded, the maximum number of certificates reached fault shall be produced and no certificate shall be uploaded.

If the device does not have not enough storage capacity for storing the key pair that eventually has to be created, the device shall generate a maximum number of keys reached fault. Furthermore the device shall not generate a key pair and no certificate shall be stored.

If the command was successful, the device returns the ID of the uploaded certificate and the ID of the key pair that contains the public key in the certificate.

A device signalling support for PKCS#10 External Certification with the PKCS10ExternalCertificationWithRSAcapability shall support this command.

**Table 8: Upload Certificate command** 

| UploadCertificate                                                    |                                                | Access Class: WRITE_SYSTEM                                                                                                    |  |
|----------------------------------------------------------------------|------------------------------------------------|----------------------------------------------------------------------------------------------------|--|
| Message name                                                         | Description                                    |                                                                                                    |  |
| UploadCertificateRequest                                             | upload a DEF<br>tas:Base64DI<br>xs:string Alia | e contains a request for the device to R-encoded certificate to the keystore.  ERencodedASN1ValueCertificate [1][1] s [0][1] rivateKeyRequired [0][1] |  |
| UploadCertificateResponse                                            | uploaded cer<br>contains the p                 | e contains the ID of the successfully tificate and the ID of the key pair that public key in the certificate.  EID CertificateID [1][1]  EYID [1][1]  |  |
| Fault codes                                                          | Description                                    |                                                                                                    |  |
| env:Receiver<br>ter:Action<br>ter:MaximumNumberOfCertificatesReached |                                                | oes not have enough storage space to ificate to be uploaded.                                                                                          |  |
| env:Receiver<br>ter:Action<br>ter:MaximumNumberOfKeysReached         |                                                | oes not have enough storage space to pair that has to be generated.                                                                                   |  |
| env:Sender<br>ter:InvalidArgVal<br>ter:BadCertificate                | The supplied the device.                       | certificate file cannot be processed by                                                                                                    |  |
| env:Receiver<br>ter:Action<br>ter:NoMatchingPrivateKey               |                                                | does not contain a key pair with a private ches the public key in the uploaded                                                                        |  |
| env:Sender<br>ter:InvalidArgVal<br>ter:UnsupportedPublicKeyAlgorithm |                                                | ey algorithm of the public key in the not supported by the device.                                                                                    |  |
| env:Sender<br>ter:InvalidArgVal<br>ter:UnsupportedSignatureAlgorithm | supplied certi<br>device.                      | e algorithm that the signature of the ificate is based on is not supported by the                                                                     |  |
| env:Sender<br>ter:InvalidArgVal<br>ter:InvalidKeyStatus              | The key with inappropriate                     | the requested KeyID has an status.                                                                                                    |  |

#### 5.2.6.2.4 Get Certificate

This operation returns a specific certificate from the device's keystore.

Certificates are uniquely identified using certificate IDs. If no certificate is stored under the requested certificate ID in the keystore, an InvalidArgVal fault is produced.

The certificate shall be returned in DER encoding.

It shall be noted that this command does not return the private key that is associated to the public key in the certificate.

A device that supports the Create Self Signed Certificate command or the Upload certificate command shall support this command.

Table 9: GetCertificate command

| GetCertificate                                       |                     | Access Class: READ_SYSTEM_SECRET                                                                   |
|------------------------------------------------------|---------------------|----------------------------------------------------------------------------------------------------|
| Message name Description                             |                     |                                                                                                    |
| from the keystore                                    |                     | ontains a request for the device to return a certificate e.  CertificateID [1][1]                  |
| the keystore und                                     |                     | ontains in DER encoding the certificate that is stored in ler the given ID.  ate Certificate[1][1] |
| Fault codes                                          | Description         |                                                                                                    |
| env:Sender<br>ter:InvalidArgVal<br>ter:CertificateID | No certificate is s | stored under the requested CertificateID.                                                          |

#### 5.2.6.2.5 Get All Certificates

This operation returns the IDs of all certificates that are stored in the device's keystore.

This operation may be used, e.g., if a client lost track of which certificates are present on the device.

The certificates shall be returned in DER encoding.

If no certificate is stored in the device's keystore, an empty list is returned.

A device that supports the Create Self Signed Certificate command or the Upload certificate command shall support this command.

Table 10: GetAllCertificates command

| GetAllCertificates         |                                                                                                    | Access Class: READ_SYSTEM_SECRET                               |
|----------------------------|----------------------------------------------------------------------------------------------------|----------------------------------------------------------------|
| Message name               | Description                                                                                                    |                                                                |
| GetAllCertificatesRequest  | This message contains a request for the device to return all certificates from the keystore.  This is an empty message. |                                                                |
| GetAllCertificatesResponse | This message con<br>and their certificate                                                                               | ntains in DER encoding all certificates in the keystore e IDs. |

|             | tas:CertificateIDCertificateID [0][unbounded] |
|-------------|-----------------------------------------------|
| Fault codes | Description                                   |
|             | No command-specific fault codes.              |

#### 5.2.6.2.6 Delete Certificate

This operation deletes a certificate from the device's keystore.

The operation shall not delete the public key that is contained in the certificate from the keystore.

Certificates are uniquely identified using certificate IDs. If no certificate is stored under the requested certificate ID in the keystore, an InvalidArgVal fault is produced. If there is a certificate under the requested certificate ID stored in the keystore and the certificate could not be deleted, a CertificateDeletion fault is produced.

If a reference exists for the specified certificate, the certificate shall not be deleted and the corresponding fault shall be produced.

After a certificate has been successfully deleted, the device may assign its former ID to other certificates.

A device that supports the Create Self Signed Certificate command or the Upload certificate command shall support this command.

Table 11: DeleteCertificate command

| DeleteCertificate                                           |                                                                                                    | Access Class: UNRECOVERABLE           |
|-------------------------------------------------------------|----------------------------------------------------------------------------------------------------|---------------------------------------|
| Message name                                                | Description                                                                                                    |                                       |
| DeleteCertificateRequest                                    | This message contains a request for the device to delete a certificate from the keystore.  tas:CertificateID CertificateID [1][1] |                                       |
| DeleteCertificateResponse                                   | This is an empty message.                                                                                                    |                                       |
| Fault codes                                                 | Description                                                                                                    |                                       |
| env:Receiver<br>ter:Action<br>ter:CertificateDeletionFailed | Deleting the certificate with                                                                                                    | h the requested CertificateID failed. |
| env:Sender<br>ter:InvalidArgVal<br>ter:CertificateID        | No certificate is stored under the requested CertificateID.                                                                       |                                       |
| env:Sender<br>ter:InvalidArgVal<br>ter:ReferenceExists      | A reference exists for the specified certificate.                                                                                 |                                       |

#### 5.2.6.2.7 Create Certification Path

This operation creates a sequence of certificates that may be used, e.g., for certification path validation or for TLS server authentication.

Certification paths are uniquely identified using certification path IDs. Certificates are uniquely identified using certificate IDs. A certification path contains a sequence of certificate IDs.

If there is a certificate ID in the sequence of supplied certificate IDs for which no certificate exists in the device's keystore, the corresponding fault shall be produced and no certification path shall be created.

The signature of each certificate in the certification path except for the last one must be verifiable with the public key contained in the next certificate in the path. If there is a certificate ID in the request other than the last ID for which the corresponding certificate cannot be verified with the public key in the certificate identified by the next certificate ID, an InvalidCertificateChain fault shall be produced and no certification path shall be created.

A device signalling support for TLS via the TLSServerSupported capability shall support this command.

Table 12: CreateCertificationPath command

| CreateCertificationPath                                                    |             | Access Class: WRITE_SYSTEM                                                                             |
|----------------------------------------------------------------------------|-------------|----------------------------------------------------------------------------------------------------|
| Message name Description                                                   |             | on                                                                                                    |
| CreateCertificationPathRequest                                             |             | ssage contains a request for the device to certification path.                                         |
|                                                                            |             | ficateIDsCertificateIDs[1][1] Alias [0][1]                                                             |
| CreateCertificationPathResponse                                            |             | ssage contains the ID of the newly ed certification path.                                              |
|                                                                            | tas:Certi   | ficationPathIDCertificationPathID [1][1]                                                               |
| Fault codes                                                                | Description | on                                                                                                    |
| env:Receiver<br>ter:Action<br>ter:MaximumNumberOfCertificationPathsReached |             | ice does not have enough storage space the certification path to be created.                           |
| env:Sender<br>ter:InvalidArgVal<br>ter:CertificateID                       |             | ast one of the supplied certificate IDs, ists no certificate in the device's keystore.                 |
| env:Sender<br>ter:InvalidArgVal<br>ter:InvalidCertificationPath            | not corre   | one certificate in the certification path is ectly signed with the public key in the next in the path. |
| env:Receiver<br>ter:Action<br>ter:CertificationPathCreationFailed          | Creating    | the certification path failed.                                                                         |

#### 5.2.6.2.8 Get Certification Path

This operation returns a specific certification path from the device's keystore.

Certification paths are uniquely identified using certification path IDs. If no certification path is stored under the requested ID in the keystore, an InvalidArgVal fault is produced.

A device signalling support for TLS via the TLSServerSupported capability shall support this command.

Table 13: GetCertificationPath command

| GetCertificationPath                                       |                                                                                                    | Access Class: READ_SYSTEM_SECRET                 |
|------------------------------------------------------------|----------------------------------------------------------------------------------------------------|--------------------------------------------------|
| Message name                                               | Description                                                                                                    |                                                  |
| GetCertificationPathRequest                                | This message contains a request for the device to return a certification path from the keystore.  tas:CertificationPathID [1][1]              |                                                  |
| GetCertificationPathResponse                               | This message contains the certification path that is stored under the given ID in the keystore.  tas:CertificationPathCertificationPath[1][1] |                                                  |
| Fault codes                                                | Description                                                                                                    |                                                  |
| env:Sender<br>ter:InvalidArgVal<br>ter:CertificationPathID | No certification path ID.                                                                                                    | path is stored under the requested certification |

#### 5.2.6.2.9 Get All Certification Paths

This operation returns the IDs of all certification paths that are stored in the device's keystore.

This operation may be used, e.g., if a client lost track of which certificates are present on the device.

If no certification path is stored on the device, an empty list is returned.

A device signalling support for TLS via the TLSServerSupported capability shall support this command.

Table 14: GetAllCertificationPaths command

| GetAllCertificationPaths         | Access Class: READ_SYSTEM_SECRET                                                                                                    |
|----------------------------------|----------------------------------------------------------------------------------------------------|
| Message name                     | Description                                                                                                    |
| GetAllCertificationPathsRequest  | This message contains a request for the device to return the IDs of all certification paths in the keystore.  This is an empty message. |
| GetAllCertificationPathsResponse | This message contains the IDs of all certification paths in the keystore.  tas:CertificationPathID [0][unbounded]                       |
| Fault codes                      | Description                                                                                                    |
|                                  | No command-specific fault codes.                                                                                                    |

#### 5.2.6.2.10 Delete Certification Path

This operation deletes a certification path from the device's keystore.

This operation shall not delete the certificates that are referenced by the certification path.

Certification paths are uniquely identified using certification path IDs. If no certification path is stored under the requested certification path ID in the keystore, an InvalidArgVal fault is produced. If there is a certification path under the requested certification path ID stored in the keystore and the certification path could not be deleted, a CertificationPathDeletion fault is produced.

If a reference exists for the specified certification path, the certification path shall not be deleted and the corresponding fault shall be produced.

After a certification path is successfully deleted, the device may assign its former ID to other certification paths.

A device signalling support for TLS via the TLSServerSupported capability shall support this command.

Table 15: DeleteCertificationPath command

| DeleteCertificationPath                                               |                                                                                                    | Access Class: UNRECOVERABLE                        |
|-----------------------------------------------------------------------|----------------------------------------------------------------------------------------------------|----------------------------------------------------|
| Message name                                                          | Description                                                                                                    |                                                    |
| DeleteCertificationPathRequest                                        | This message contains a request for the device to delete a certification path.  tas:CertificationPathID CertificationPathID[1][1] |                                                    |
| DeleteCertificationPathRespons e                                      | This message is empty.                                                                                                    |                                                    |
| Fault codes                                                           | Description                                                                                                    |                                                    |
| env:Receiver<br>ter:Action<br>ter:CertificationPathDeletionFail<br>ed | Deleting the certificate failed.                                                                                                  | tion path with the requested certification path ID |
| env:Sender<br>ter:InvalidArgVal<br>ter:CertificationPathID            | No certification path ID.                                                                                                    | is stored under the requested certification path   |
| env:Sender<br>ter:InvalidArgVal<br>ter:ReferenceExists                | A reference exists for                                                                                                    | r the specified certification path.                |

#### 5.3 TLS Server

#### 5.3.1 Elements of the TLS Server

The TLS server security feature implements a TLS server as specified in [RFC 2246] and subsequent specifications.

This specification defines how to manage the associations between certification paths and the TLS server. All other TLS server configuration actions are outside the scope of this specification. In particular, enabling and disabling the TLS server on the device shall be performed using the device management service specified in the [ONVIF Core Specification].

#### 5.3.2 TLS Server Operations

#### 5.3.2.1 Add Server Certificate Assignment

This operation assigns a key pair and certificate along with a certification path (certificate chain) to the TLS server on the device. The TLS server shall use this information for key exchange during the TLS handshake, particularly for constructing server certificate messages as specified in [RFC 4346, RFC 2246].

Certification paths are identified by their certification path IDs in the keystore. The first certificate in the certification path must be the TLS server certificate.

Since each certificate has exactly one associated key pair, a reference to the key pair that is associated with the server certificate is not supplied explicitly. Devices shall obtain the private key or results of operations under the private key by suitable internal interaction with the keystore.

If a device chooses to perform a TLS key exchange based on the supplied certification path, it shall use the key pair that is associated with the server certificate for key exchange and transmit the certification path to TLS clients as-is, i.e., the device shall not check conformance of the certification path to [RFC 4346, RFC 2246].

In order to use the server certificate during the TLS handshake, the corresponding private key is required. Therefore, if the key pair that is associated with the server certificate, i.e., the first certificate in the certification path, does not have an associated private key, the NoPrivateKey fault is produced and the certification path is not associated to the TLS server.

A TLS server may present different certification paths to different clients during the TLS handshake instead of presenting the same certification path to all clients. Therefore more than one certification path may be assigned to the TLS server. If the maximum number of certification paths that may be assigned to the TLS server simultaneously is reached, the device shall generate a MaximumNumberOfTLSCertificationPathsReached fault and the requested certification path shall not be assigned to the TLS server.

A device signalling a TLS server implementation via the TLSServerSupported capability shall support this command.

Table 16: AddServerCertificateAssignment command

| AddServerCertificateAssignment                               |                                                                                                    | Access Class:WRITE_SYSTEM  |
|--------------------------------------------------------------|----------------------------------------------------------------------------------------------------|----------------------------|
| Message name                                                 | Description                                                                                                    |                            |
| AddServerCertificateAssignm entRequest                       | This message contains a request for the device to assign a certificate along with a certification path to the TLS server.  tas:CertificationPathID[1][1] |                            |
| AddServerCertificateAssignm entResponse                      | This is an empty message.                                                                                                    |                            |
| Fault codes                                                  | Description                                                                                                    |                            |
| env:Receiver<br>ter:InvalidArgVal<br>ter:CertificationPathID | No certification path is stored in th certification path ID.                                                                                             | e keystore under the given |
| env:Receiver<br>ter:InvalidArgVal<br>ter:NoPrivateKey        | The key pair that is associated with certification path (i.e., the server cassociated private key.                                                       |                            |
| env: Receiver ter: Action                                    | The maximum number of certificat the TLS server simultaneously is r                                                                                      | , ,                        |
| ter:MaximumNumberOfTLSC ertificationPathsReached             |                                                                                                    |                            |

#### 5.3.2.2 Remove Server Certificate Assignment

This operation removes a key pair and certificate assignment (including certification path) to the TLS server on the device.

Certification paths are identified using certification path IDs. If the supplied certification path ID is not associated to the TLS server, an InvalidArgVal fault is produced.

A device signalling a TLS server implementation via the TLSServerSupported capability shall support this command.

Table 17: RemoveServerCertificateAssignment command

| RemoveServerCertificateAssignment                               |                                                                                                    | Access Class:WRITE_SYSTEM              |
|-----------------------------------------------------------------|----------------------------------------------------------------------------------------------------|----------------------------------------|
| Message name                                                    | Description                                                                                                    |                                        |
| RemoveServerCertificateAssi<br>gnmentRequest                    | This message contains a request for the device to remove a TLS server certificate assignment along with a corresponding certification path from the TLS server.  tas:CertificationPathID [1][1] |                                        |
| RemoveServerCertificateAssi gnmentResponse                      | This is an empty message.                                                                                                    |                                        |
| Fault codes                                                     | Description                                                                                                    |                                        |
| env:Receiver<br>ter:InvalidArgVal<br>ter:OldCertificationPathID | No certification path under the give to the TLS server.                                                                                                    | en certification path ID is associated |

## 5.3.2.3 Replace Server Certificate Assignment

This operation replaces an existing key pair and certificate assignment to the TLS server on the device by a new key pair and certificate assignment (including certification paths).

After the replacement, the TLS server shall use the new certificate and certification path exactly in those cases in which it would have used the old certificate and certification path. Therefore, especially in the case that several server certificates are assigned to the TLS server, clients that wish to replace an old certificate assignment by a new assignment should use this operation instead of a combination of the Add TLS Server Certificate Assignment and the Remove TLS Server Certificate Assignment operations.

Certification paths are identified using certification path IDs. If the supplied old certification path ID is not associated to the TLS server, or no certification path exists under the new certification path ID, the corresponding InvalidArgVal faults are produced and the associations are unchanged.

The first certificate in the new certification path must be the TLS server certificate.

Since each certificate has exactly one associated key pair, a reference to the key pair that is associated with the new server certificate is not supplied explicitly. Devices shall obtain the private key or results of operations under the private key by suitable internal interaction with the keystore.

If a device chooses to perform a TLS key exchange based on the new certification path, it shall use the key pair that is associated with the server certificate for key exchange and transmit the certification path to TLS clients as-is, i.e., the device shall not check conformance of the certification path to [RFC 4346, RFC 2246].

In order to use the server certificate during the TLS handshake, the corresponding private key is required. Therefore, if the key pair that is associated with the server certificate, i.e., the first certificate in the certification path, does not have an associated private key, the NoPrivateKey fault is produced and the certification path is not associated to the TLS server.

A device signalling a TLS server implementation via the TLSServerSupported capability shall support this command.

Table 18: ReplaceServerCertificateAssignment command

| ReplaceServerCertificateAssignment                              |                                                                                                    | Access Class:WRITE_SYSTEM              |
|-----------------------------------------------------------------|----------------------------------------------------------------------------------------------------|----------------------------------------|
| Message name                                                    | Description                                                                                                    |                                        |
| ReplaceServerCertificateAssi<br>gnmentRequest                   | This message contains a request for the device to replace a TLS server certificate assignment to the TLS server by a new key pair and certificate assignment.  tas:CertificationPathID OldCertificationPathID[1][1] tas:CertificationPathID NewCertificationPathID[1][1] |                                        |
| ReplaceServerCertificateAssi gnmentResponse                     | This is an empty message.                                                                                                    |                                        |
| Fault codes                                                     | Description                                                                                                    |                                        |
| env:Receiver<br>ter:InvalidArgVal<br>ter:OldCertificationPathID | No certification path under the give to the TLS server.                                                                                                    | en certification path ID is associated |
| env:Receiver<br>ter:InvalidArgVal<br>ter:NewCertificationPathID | No certification path is stored in th certification path ID.                                                                                                    | e keystore under the given             |
| env:Receiver<br>ter:InvalidArgVal<br>ter:NoPrivateKey           | The key pair that is associated with certification path (i.e., the server cassociated private key.                                                                                                    |                                        |

## 5.3.2.4 Get Assigned Server Certificates

This operation returns the IDs of all key pairs and certificates (including certification paths) that are assigned to the TLS server on the device.

This operation may be used, e.g., if a client lost track of the certification path assignments on the device.

If no certification path is assigned to the TLS server, an empty list is returned.

A device signalling a TLS server implementation via the TLSServerSupported capability shall support this command.

Table 19: GetAssignedServerCertificates command

| GetAssignedServerCertificates             |                                                                                                    | Access Class: READ_SYSTEM_SECRET |
|-------------------------------------------|----------------------------------------------------------------------------------------------------|----------------------------------|
| Message name                              | Description                                                                                                    |                                  |
| GetAssignedServerCertificates<br>Request  | This message contains a request for the device to return the IDs of all certification paths that are assigned to the TLS server on the device.  This is an empty message. |                                  |
| GetAssignedServerCertificates<br>Response | This message contains the IDs of all certification paths that are assigned to the TLS server on the device.  tas:CertificationPathID [0][unbounded]                       |                                  |
| Fault codes                               | Description                                                                                                    |                                  |
|                                           | No command-s                                                                                                    | pecific fault codes.             |

## 5.4 Capabilities

## 5.4.1 Advanced Security Service Capabilities

The capabilities reflect optional functions and functionality of the different features in the advanced security service. The service capabilities consist of keystore capabilities and TLS server capabilities. The information is static and does not change during device operation.

Table 20: GetServiceCapabilitites command

| GetServiceCapabilities             |                                                                                                    | Access Class: PRE_AUTH |
|------------------------------------|----------------------------------------------------------------------------------------------------|------------------------|
| Message name                       | Description                                                                                                    |                        |
| GetServiceCapabilitiesReque st     | This is an empty message.                                                                                                    |                        |
| GetServiceCapabilitiesRespo<br>nse | The capability response message contains the requested service capabilities using a hierarchical XML capability structure.  tas:Capabilities Capabilities [1][1] |                        |
| Fault codes                        | Description                                                                                                    |                        |
|                                    | No command specific faults!                                                                                                    |                        |

## 5.4.2 Keystore Capabilities

The keystore capabilities reflect optional functions and functionality of the keystore on a device. The following capabilites are available:

**Table 21: Keystore Capabilities** 

| Capability Name                    | Capability Semantics                                                                                           |
|------------------------------------|----------------------------------------------------------------------------------------------------|
| MaximumNumberOfKeys                | Indicates the maximum number of keys that the device is able store simultaneously.                             |
| MaximumNumberOfCertificates        | Indicates the maximum number of certificates that the device is able to store simultaneously.                  |
| MaximumNumberOfCertificationPaths  | Indicates the maximum number of certificate paths that the device is able to store simultaneously.             |
| RSAKeyPairGeneration               | Indicates support for on-board RSA key pair generation.                                                        |
| RSAKeyLengths                      | Indicates which RSA key lengths are supported by the device.                                                   |
| PKCS10ExternalCertificationWithRSA | Indicates support for creating PKCS#10 requests for RSA keys and uploading the certificate obtained from a CA. |

| SelfSignedCertificateCreationWithRSA | Indicates support for creating self-signed certificates for RSA keys.                                                                       |  |
|--------------------------------------|----------------------------------------------------------------------------------------------------|--|
| SignatureAlgorithms                  | Indicates which signature algorithms are supported by the device.                                                                           |  |
| X.509Versions                        | Indicates which X.509 versions are supported by the device. <sup>2</sup> X.509 versions shall be encoded as version numbers, e.g., 1, 2, 3. |  |

## 5.4.3 TLS Server Capabilities

The TLS server capabilities reflect optional functions and functionality of the TLS server. The information is static and does not change during device operation. The following capabilites are available:

**Table 22: TLS Server Capabilities** 

| TLSServerSupported                   | Indicates which TLS server versions are supported by the device. Server versions shall be encoded as version numbers, e.g., 1.0, 1.1., 1.2. |
|--------------------------------------|----------------------------------------------------------------------------------------------------|
| MaximumNumberOfTLSCertificationPaths | Indicates the maximum number of certification paths that may be assigned to the TLS server simultaneously.                                  |

<sup>&</sup>lt;sup>2</sup> If a device supports X.509v3 certificates, this fact shall also be signalled by this capability.

## 5.4.4 Capability-implied Requirements

The following table summarizes for each capability the requirements that a device signaling this capability must satisfy.

Table 23: Requirements implied by Capabilities

| Capability                               | Implied Requirements                                                                                                    |  |  |
|------------------------------------------|----------------------------------------------------------------------------------------------------|--|--|
| MaximumNumberOfKeys                      | If greater than zero, then the following commands must be supported:  • GetKeyStatus  • GetAllKeys  • DeleteKey                                                                                                    |  |  |
| MaximumNumberOfCertifica tes             | If greater than zero, then MaximumNumberOfKeys >0 must hold.                                                                                                    |  |  |
| MaximumNumberOfCertifica tionPaths       | If greater than zero, MaximumNumberOfCertificates >=2 must hold.                                                                                                    |  |  |
| RSAKeyPairGeneration                     | If true, the following commands must be supported:  • CreateRSAKeyPair  • GetPrivateKeyStatus  If true, the list of supported RSA key lengths as indicated by the RSAKeyLenghts capability must not be empty.  If true, MaximumNumberOfKeys >0 must hold.                                                                                                    |  |  |
| PKCS10ExternalCertificatio nWithRSA      | If true, the following operations must be supported:  RSA key pair generation as signaled by the RSAKeyPairGeneration capability  Creating a CSR with the CreatePKCS10CSR command.  Uploading the certificate created for the CSR as well as the certificate of the created certificate's signer with the UploadCertificate command.  If true, SignatureAlgorithms must not be empty.  If true, MaximumNumberOfCertificates >=2 and MaximumNumberOfCertificationPaths >0 must hold.  If true, MaximumNumberOfKeys >0 must hold. |  |  |
| SelfSignedCertificateCreati<br>onWithRSA | If true, the following commands must be supported:  CreateSelfSignedCertificate  GetCertificate                                                                                                    |  |  |

|                                                            | GetAllCertificates                                                                                                    |  |  |
|------------------------------------------------------------|----------------------------------------------------------------------------------------------------|--|--|
|                                                            | DeleteCertificate                                                                                                    |  |  |
|                                                            | If true, the following operations must be supported:                                                                   |  |  |
|                                                            | RSA key pair generation as signaled by the RSAKeyPairGeneration capability                                             |  |  |
|                                                            | If true, MaximumNumberOfCertificates > 0 must hold.                                                                    |  |  |
|                                                            | If true, SignatureAlgorithms must not be empty                                                                         |  |  |
| TLSServerSupported                                         | If not empty, the value 1.0 must be contained in the list of supported TLS versions.                                   |  |  |
|                                                            | If not empty, the following commands must be supported:                                                                |  |  |
|                                                            | CreateCertificationPath                                                                                                |  |  |
|                                                            | GetCertificationPath                                                                                                   |  |  |
|                                                            | GetAllCertificationPaths                                                                                               |  |  |
|                                                            | DeleteCertificationPath                                                                                                |  |  |
|                                                            | AddTLSServerCertificateAssignment                                                                                      |  |  |
|                                                            | RemoveTLSServerCertificateAssignment                                                                                   |  |  |
|                                                            | ReplaceTLSServerCertificateAssignment                                                                                  |  |  |
|                                                            | GetAssignedServerCertificates                                                                                          |  |  |
|                                                            | If true, MaximumNumberOfCertificationPaths >=2and MaximumNumberOfTLSCertificationPaths >0 must hold.                   |  |  |
| TLSServerSupported and PKCS10ExternalCertificatio nWithRSA | If both TLSServerSupported and PKCS10ExternalCertificationWithRSA are true, MaximumNumberOfCertificates >=3 must hold. |  |  |
| MaximumNumberOfTLSCert ificationPaths                      | If greater than zero, MaximumNumberOfCertificationPaths >0 must hold.                                                  |  |  |

## 5.5 Events

## 5.5.1 Key Status

A device should provide information about key status changes through key status events.

## 5.6 Service specific data types

```
<xs:simpleType name="ID">
<xs:restriction base="xs:token">
<xs:annotation>
<xs:documentation>Unique identifier for objects in the key
store.</xs:documentation>
</xs:annotation>
</xs:restriction>
</xs:simpleType>
<!--==============================
<xs:simpleType name="KeyID">
<xs:restriction base="xs:ID">
<xs:annotation>
<xs:documentation>Unique identifier for keys in the key
store.</xs:documentation>
</xs:annotation>
</xs:restriction>
</xs:simpleType>
<xs:simpleType name="CertificateID">
<xs:restriction base="xs:ID">
<xs:annotation>
<xs:documentation>Unique identifier for certificates in the key
store.</xs:documentation>
</xs:annotation>
</xs:restriction>
</xs:simpleType>
<xs:simpleType name="CertificationPathID">
<xs:restriction base="xs:ID">
<xs:annotation>
<xs:documentation>Unique identifier for certification paths in the key
store.</xs:documentation>
</xs:annotation>
</xs:restriction>
</xs:simpleType>
<!--==============================
<xs:simpleType name="KeyStatus">
<xs:restriction base="xs:string">
<xs:enumeration value="ok">
<xs:annotation>
<xs:documentation>Key is ready for use</xs:documentation>
</xs:annotation>
</xs:enumeration>
<xs:enumeration value="generating">
<xs:annotation>
<xs:documentation>Key is being generated</xs:documentation>
</xs:annotation>
</xs:enumeration>
<xs:enumeration value="corrupt">
<xs:annotation>
```

```
<xs:documentation>Key has not been successfully generated and cannot be
used.</xs:documentation>
</xs:annotation>
</xs:enumeration>
</xs:restriction>
</xs:simpleType>
<!--==============================
<xs:simpleType name="DotDecimalOID">
<xs:restriction base="xs:string">
<xs:pattern value="[0-9]+(.[0-9]+)*">
<xs:annotation>
<xs:documentation>An object identifier (OID) in dot-decimal form as
specified in RFC4512.</xs:documentation>
</xs:annotation>
</xs:pattern>
</xs:restriction>
</xs:simpleType>
<xs:simpleType name="DNAttributeType">
<xs:restriction base="xs:string">
<xs:annotation>
<xs:documentation>The distinguished name attribute type shall be encoded as
specified in RFC 4514.</xs:documentation>
</xs:annotation>
</xs:restriction>
</xs:simpleType>
<!--=============================
<xs:simpleType name="DNAttributeValue">
<xs:restriction base="xs:string">
<xs:annotation>
<xs:documentation>The distinguished name attribute values shall be encoded
in hexadecimal form as specified in RFC 4514.</xs:documentation>
</xs:annotation>
</xs:restriction>
</xs:simpleType>
<!--==============================
<xs:complexType name="KeyAttribute">
<xs:sequence>
<xs:element name="KeyID" type="tas:KeyID">
<xs:annotation>
<xs:documentation>The ID of the key.</xs:documentation>
</xs:annotation>
</xs:element>
<xs:element name="Alias" type="xs:string" minOccurs="0">
<xs:annotation>
<xs:documentation>The alias of the key</xs:documentation>
</xs:annotation>
</xs:element>
<xs:element name="hasPrivateKey" type="xs:boolean" minOccurs="0">
<xs:annotation>
<xs:documentation>Absent if the key is not a key pair. True if and only if
the key is a key pair and contains a private key. False if and only if the
key is a key pair and does not contain a private key.</xs:documentation>
</xs:annotation>
</xs:element>
<xs:element name="KeyStatus" type="tas:KeyStatus">
<xs:annotation>
<xs:documentation>The status of the key.</xs:documentation>
</xs:annotation>
</xs:element>
<xs:any minOccurs="0" maxOccurs="unbounded" namespace="##any"</pre>
processContents="lax"/>
```

```
</xs:sequence>
<xs:anyAttribute processContents="lax"/>
</xs:complexType>
<!--========================>
<xs:complexType name="DNAttributeTypeAndValue">
<xs:sequence>
<xs:element name="Type" type="tas:DNAttributeType"/>
<xs:element name="Value" type="tas:DNAttributeValue"/>
</xs:sequence>
</xs:complexType>
<!--==============================
<xs:complexType name="DistinguishedName">
<xs:sequence>
<xs:element minOccurs="0" maxOccurs="unbounded" name="Country"</pre>
type="tas:DNAttributeValue"/>
<xs:element minOccurs="0" maxOccurs="unbounded" name="Organization"</pre>
type="tas:DNAttributeValue"/>
<xs:element minOccurs="0" maxOccurs="unbounded" name="OrganizationalUnit"</pre>
type="tas:DNAttributeValue"/>
<xs:element minOccurs="0" maxOccurs="unbounded"</pre>
name="DistinguishedNameQualifier" type="tas:DNAttributeValue"/>
<xs:element minOccurs="0" maxOccurs="unbounded" name="StateOrProvinceName"</pre>
type="tas:DNAttributeValue"/>
<xs:element minOccurs="0" maxOccurs="unbounded" name="CommonName"</pre>
type="tas:DNAttributeValue"/>
<xs:element minOccurs="0" maxOccurs="unbounded" name="SerialNumber"</pre>
type="tas:DNAttributeValue"/>
<xs:element minOccurs="0" maxOccurs="unbounded" name="Locality"</pre>
type="tas:DNAttributeValue"/>
<xs:element minOccurs="0" maxOccurs="unbounded" name="Title"</pre>
type="tas:DNAttributeValue"/>
<xs:element minOccurs="0" maxOccurs="unbounded" name="Surname"</pre>
type="tas:DNAttributeValue"/>
<xs:element minOccurs="0" maxOccurs="unbounded" name="GivenName"</pre>
type="tas:DNAttributeValue"/>
<xs:element minOccurs="0" maxOccurs="unbounded" name="Initials"</pre>
type="tas:DNAttributeValue"/>
<xs:element minOccurs="0" maxOccurs="unbounded" name="Pseudonym"</pre>
type="tas:DNAttributeValue"/>
<xs:element minOccurs="0" maxOccurs="unbounded" name="GenerationQualifier"</pre>
type="tas:DNAttributeValue"/>
<xs:element minOccurs="0" maxOccurs="unbounded" name="GenericAttribute"</pre>
type="tas:DNAttributeTypeAndValue"/>
<xs:element minOccurs="0" name="anyAttribute">
<xs:complexType>
<xs:sequence>
<xs:any minOccurs="0" maxOccurs="unbounded" namespace="##any"</pre>
processContents="lax"/>
</xs:sequence>
</xs:complexType>
</xs:element>
</xs:sequence>
</xs:complexType>
<!--=============================
<xs:complexType name="AlgorithmIdentifier">
<xs:sequence>
<xs:element name="algorithm" type="tas:DotDecimalOID">
<xs:annotation>
<xs:documentation>OID of the algorithm in dot-decimal
form</xs:documentation>
</xs:annotation>
</xs:element>
```

```
<xs:element minOccurs="0" name="parameters"</pre>
type="tas:Base64DERencodedASN1Value">
<xs:annotation>
<xs:documentation>Optional parameters of the algorithm</xs:documentation>
</xs:annotation>
</xs:element>
<xs:element minOccurs="0" name="anyParameters">
<xs:complexType>
<xs:sequence>
<xs:any minOccurs="0" maxOccurs="unbounded" namespace="##any"</pre>
processContents="lax"/>
</xs:sequence>
</xs:complexType>
</xs:element>
</xs:sequence>
</xs:complexType>
<xs:complexType name="CSRAttribute">
<xs:annotation>
<xs:documentation>A CSR attribute as specified in
PKCS#10</xs:documentation>
</xs:annotation>
<xs:choice>
<xs:element name="X509v3Extension" type="tas:X509v3Extension">
<xs:annotation>
<xs:documentation>Extension request</xs:documentation>
</xs:annotation>
</xs:element>
<xs:element name="BasicRequestAttribute" type="tas:BasicRequestAttribute">
<xs:annotation>
<xs:documentation>A basic CSR attribute.</xs:documentation>
</xs:annotation>
</xs:element>
<xs:element minOccurs="0" name="anyAttribute">
<xs:complexType>
<xs:sequence>
<xs:any minOccurs="0" maxOccurs="unbounded" namespace="##any"</pre>
processContents="lax"/>
</xs:sequence>
</xs:complexType>
</xs:element>
</xs:choice>
</xs:complexType>
<!--=============================
<xs:simpleType name="Base64DERencodedASN1Value">
<xs:restriction base="xs:base64Binary"/>
</xs:simpleType>
<!--===========================
<xs:complexType name="X509v3Extension">
<xs:annotation>
<xs:documentation>An X.509v3 extension field as specified in RFC
5280</xs:documentation>
</xs:annotation>
<xs:sequence>
<xs:element name="extnOID" type="tas:DotDecimalOID">
<xs:annotation>
<xs:documentation>The OID of the extension field.</xs:documentation>
</xs:annotation>
</xs:element>
<xs:element default="false" name="critical" type="xs:boolean">
<xs:annotation>
```

```
<xs:documentation>True if and only if the extension is
critical.</xs:documentation>
</xs:annotation>
</xs:element>
<xs:element name="extnValue" type="tas:Base64DERencodedASN1Value">
<xs:annotation>
<xs:documentation>The value of the extension field as a base64-encoded DER
representation of an ASN.1 value.</xs:documentation>
</xs:annotation>
</xs:element>
<xs:any minOccurs="0" maxOccurs="unbounded" namespace="##any"</pre>
processContents="lax"/>
</xs:sequence>
</xs:complexType>
<xs:complexType name="X509Certificate">
<xs:sequence>
<xs:element name="CertificateID" type="tas:CertificateID">
<xs:annotation>
<xs:documentation>The ID of the certificate</xs:documentation>
</xs:annotation>
</xs:element>
<xs:element name="KeyID" type="tas:KeyID">
<xs:annotation>
<xs:documentation>The ID of the key that this certificate associates to the
certificate subject.</xs:documentation>
</xs:annotation>
</xs:element>
<xs:element name="Alias" type="xs:string" minOccurs="0" maxOccurs="1">
<xs:annotation>
<xs:documentation>The alias of the certificate</xs:documentation>
</xs:annotation>
</xs:element>
<xs:element name="CertificateContent" type="tas:Base64DERencodedASN1Value">
<xs:annotation>
<xs:documentation>The base64-encoded DER representation of the X.509
certificate</xs:documentation>
</xs:annotation>
</xs:element>
<xs:any minOccurs="0" maxOccurs="unbounded" namespace="##any"</pre>
processContents="lax"/>
</xs:sequence>
</xs:complexType>
<xs:complexType name="CertificateIDs">
<xs:sequence>
<xs:element maxOccurs="unbounded" name="CertificateID"</pre>
type="tas:CertificateID">
<xs:annotation>
<xs:documentation>A certificate in the list of certificate
IDs</xs:documentation>
</xs:annotation>
</xs:element>
</xs:sequence>
</xs:complexType>
<!--==============================
<xs:complexType name="CertificationPath">
<xs:sequence>
<xs:element maxOccurs="unbounded" name="CertificateID"</pre>
type="tas:CertificateID">
<xs:annotation>
```

```
<xs:documentation>A certificate in the certification
path</xs:documentation>
</xs:annotation>
</xs:element>
<xs:element name="Alias" type="xs:string" minOccurs="0" maxOccurs="1">
<xs:annotation>
<xs:documentation>The alias of the certification path</xs:documentation>
</xs:annotation>
</xs:element>
</xs:sequence>
</xs:complexType>
<!--==============================
<xs:simpleType name="RSAKeyLengths">
<xs:list itemType="xs:int"/>
</xs:simpleType>
<xs:simpleType name="X509Versions">
<xs:list itemType="xs:int"/>
</xs:simpleType>
<xs:simpleType name="TLSVersions">
<xs:list itemType="xs:string"/>
</xs:simpleType>
<!--===============================
<xs:complexType name="KeystoreCapabilities">
<xs:sequence>
<xs:element minOccurs="0" maxOccurs="unbounded" name="SignatureAlgorithms"</pre>
type="tas:AlgorithmIdentifier"/>
</xs:sequence>
<xs:attribute name="MaximumNumberOfKeys" type="xs:positiveInteger">
<xs:annotation>
<xs:documentation>Indicates the maximum number of keys that the device can
store simultaneously.</xs:documentation>
</xs:annotation>
</xs:attribute>
<xs:attribute name="MaximumNumberOfCertificates" type="xs:positiveInteger">
<xs:annotation>
<xs:documentation>Indicates the maximum number of certificates that the
device can store simultaneously.</xs:documentation>
</xs:annotation>
</xs:attribute>
<xs:attribute name="MaximumNumberOfCertificationPaths"</pre>
type="xs:positiveInteger">
<xs:annotation>
<xs:documentation>Indicates the maximum number of certification paths that
the device can store simultaneously.</xs:documentation>
</xs:annotation>
</xs:attribute>
<xs:attribute name="RSAKeyPairGeneration" type="xs:boolean">
<xs:annotation>
<xs:documentation>Indication that the device supports on-board RSA key pair
generation.</xs:documentation>
</xs:annotation>
</xs:attribute>
<xs:attribute name="RSAKeyLengths" type="tas:RSAKeyLengths">
<xs:annotation>
<xs:documentation>Indicates which RSA key lengths are supported by the
device.</xs:documentation>
</xs:annotation>
</xs:attribute>
<xs:attribute name="PKCS10ExternalCertificationWithRSA" type="xs:boolean">
<xs:documentation>Indication support for generating PKCS#10
requests.</xs:documentation>
```

**–** 36 **–** 

```
</xs:annotation>
</xs:attribute>
<xs:attribute name="SelfSignedCertificateCreationWithRSA"</pre>
type="xs:boolean">
<xs:annotation>
<xs:documentation>Indication support for creating self-signed
certificates.</xs:documentation>
</xs:annotation>
</xs:attribute>
<xs:attribute name="X509Versions" type="tas:X509Versions">
<xs:documentation>Indicates which X.509 versions are supported by the
device.</xs:documentation>
</xs:annotation>
</xs:attribute>
<xs:anyAttribute processContents="lax"/>
</xs:complexType>
<xs:complexType name="TLSServerCapabilities">
<xs:sequence>
<xs:any namespace="##any" processContents="lax" minOccurs="0"</pre>
maxOccurs="unbounded"/>
</xs:sequence>
<xs:attribute name="TLSServerSupported" type="tas:TLSVersions">
<xs:annotation>
<xs:documentation>Indicates which TLS versions are supported by the
device.</xs:documentation>
</xs:annotation>
</xs:attribute>
<xs:attribute name="MaximumNumberOfTLSCertificationPaths"</pre>
type="xs:positiveInteger">
<xs:annotation>
<xs:documentation>Indicates the maximum number of certification paths that
may be assigned to the TLS server simultaneously.</xs:documentation>
</xs:annotation>
</xs:attribute>
<xs:anyAttribute processContents="lax"/>
</xs:complexType>
<!--==============================
<xs:complexType name="Capabilities">
<xs:sequence>
<xs:element name="KeystoreCapabilities" type="tas:KeystoreCapabilities"/>
<xs:element name="TLSServerCapabilities" type="tas:TLSServerCapabilities"/>
<xs:any namespace="##any" processContents="lax" minOccurs="0"</pre>
maxOccurs="unbounded"/>
</xs:sequence>
<xs:anyAttribute processContents="lax"/>
</xs:complexType>
<xs:element name="Capabilities" type="tas:Capabilities"/>
```

#### 5.7 Service specific fault codes

The table below lists the advanced security service specific fault codes. Additionally, each command can also generate a generic fault as defined in the [ONVIF Core specification].

Table 24: Advanced security service specific fault codes

| Fault Code | Parent Subcode | Fault Reason | Description |
|------------|----------------|--------------|-------------|
|            |                |              |             |

|              | Subcode                                                    |                                                   |                                                                                                    |  |
|--------------|------------------------------------------------------------|---------------------------------------------------|----------------------------------------------------------------------------------------------------|--|
| env:Sender   | ter:InvalidArgVal<br>ter:KeyID                             | KeyID not appropriate                             | No key is stored under the requested KeyID.                                                                          |  |
| env:Sender   | ter:InvalidArgVal<br>ter:InvalidKeyType                    | Key type invalid                                  | The key stored in the keystore under the requested KeyID is of an invalid type.                                      |  |
| env:Receiver | ter:Action<br>ter:KeyDeletionFailed                        | Deletion of a key failed.                         | Deleting the key with the requested KeylD failed.                                                                    |  |
| env:Receiver | ter:Action<br>ter:CSRCreationFailed                        | Failure to create a<br>CSR                        | The generation of the PKCS#10 certification request failed.                                                          |  |
| env:Sender   | ter:InvalidArgVal<br>ter:UnsupportedSignatureAlgo<br>rithm | Signature algorithm not supported                 | The specified signature algorithm is not supported by the device.                                                    |  |
| env:Sender   | ter:InvalidArgVal<br>ter:KeySignatureAlgorithmMis<br>match | Mismatch of key and signature algorithm           | The specified public key is an invalid input to the specified signature algorithm.                                   |  |
| env:Sender   | ter:InvalidArgVal<br>ter:InvalidKeyStatus                  | KeyStatus invalid                                 | The key with the requested KeyID has an inappropriate status.                                                        |  |
| env:Receiver | ter:Action ter:CertificateCreationFailed                   | Certificate creation failed.                      | The generation of a certificate failed.                                                                              |  |
| env:Receiver | ter:Action<br>ter:MaximumNumberOfCertifi<br>catesReached   | Maximum number of certificates reached            | The device does not have enough storage space to store the certificate to be created.                                |  |
| ter:Sender   | ter:InvalidArgVal<br>ter:UnsupportedX509Version            | X509 version not supported                        | The specified X.509 version is not supported by the device.                                                          |  |
| env:Sender   | ter:InvalidArgVal<br>ter:X509VersionExtensionsMi<br>smatch | Extensions not supported                          | The request contains extensions that are not supported by the X.509 version specified in the request.                |  |
| env:Receiver | ter:Action ter: MaximumNumberOfKeysRea ched                | Maximum number of keys reached                    | The keystore does not have enough storage space to store the key pair that has to be generated.                      |  |
| env:Sender   | ter:InvalidArgVal<br>ter:BadCertificate                    | Certificate bad                                   | The supplied certificate cannot be processed by the device.                                                          |  |
| env:Sender   | ter:InvalidArgVal<br>ter:UnsupportedPublicKeyAlg<br>orithm | Public key algorithm not supported                | The public key algorithm of the public key in the certificate is not supported by the device.                        |  |
| env:Receiver | ter:Action<br>ter:NoMatchingPrivateKey                     | Matching private key not found.                   | The keystore does not contain a key pair with a private key that matches the public key in the uploaded certificate. |  |
| env:Sender   | ter:InvalidArgVal                                          | Certificate ID not No certificate is stored under |                                                                                                    |  |

| ter:CertificateID                                         |                                                               | appropriate                                                                                                    | the requested CertificateID.                                                                                                    |  |
|-----------------------------------------------------------|---------------------------------------------------------------|----------------------------------------------------------------------------------------------------|----------------------------------------------------------------------------------------------------|--|
| env:Receiver                                              | ter:Action<br>ter:CertificateDeletionFailed                   | Deletion of a certificate failed.                                                                               | Deleting the certificate with the requested CertificateID failed.                                                                   |  |
| env:Sender                                                | ter:InvalidArgVal<br>ter:ReferenceExists                      | ReferenceExists                                                                                                 | A reference exists for the object that is to be deleted.                                                                            |  |
| env:Sender ter:InvalidArgVal ter:InvalidCertificationPath |                                                               | CertificationPath invalid                                                                                       | At least one certificate in the certification path is not correctly signed with the public key in the next certificate in the path. |  |
| env:Receiver                                              | ter:Action<br>ter:CertificationPathCreationF<br>ailed         | Certification path creation failed.                                                                             | Creating the certification path failed.                                                                                             |  |
| env:Sender                                                | ter:InvalidArgVal<br>ter:CertificationPathID                  | Certification Path ID invalid                                                                                   | No certification path is stored under the requested certification path ID.                                                          |  |
| env:Receiver                                              | ter:Action<br>ter:CertificationPathDeletionF<br>ailed         | OnF Certification path deletion failed Certification path with the requeste certification path                  |                                                                                                    |  |
| env:Sender                                                | ter:InvalidArgVal<br>ter:NoPrivateKey                         | The key pair does not contain a private key.                                                                    | The key pair that is associated with the first certificate in the certificate chain does not have an associated private key.        |  |
| env:Receiver                                              | ter:Action<br>ter:MaximumNumberOfCertificationPathsReached    | Maximum number of certification paths received.                                                                 | The maximum number of certification paths that may be assigned to the TLS server simultaneously is reached.                         |  |
| env:Sender ter:InvalidArgVal ter:OldCertificationPathID   |                                                               | Invalid old certification path ID                                                                               | No certification path under the given old certification path ID is associated to the TLS server.                                    |  |
| env:Sender                                                | ter:InvalidArgVal ter:NewCertificationPathID                  | Invalid new certification path ID  No certification path is sin the keystore under the given certification path |                                                                                                    |  |
| env:Receiver                                              | ter:Action  ter: MaximumNumberOfTLSCertifi cationPathsReached | Maximum number of TLS certification paths reached                                                               | The maximum number of certification paths that may be assigned to the TLS server simultaneously is reached.                         |  |

## 5.8 Protocol Options

This section summarizes in Table 25 mandatory configurations of cryptographic protocols that are used by the ONVIF advanced security service.

**Table 25 Configuration options of cryptographic protocols** 

| Operation                   | Protocol | Mandatory configuration options |
|-----------------------------|----------|---------------------------------|
| CreatePKCS10CSR             | PKCS#10  | sha-1WithRSAEncryption          |
| CreateSelfSignedCertificate | X.509v3  | sha-1WithRSAEncryption          |
| UploadCertificate           | X.509v3  | sha-1WithRSAEncryption          |

## 6 Security Considerations

This section is informative.

- Faults and their types shall not disclose sensitive information to an attacker that he could not obtain otherwise.
- For interoperability reasons, sha1WithRSAEncryption as specified in [RFC3279] is mandated as default signature algorithm. However, since the security of the SHA-1 algorithm is under question, it is strongly recommended that newer implementations of this specification support a signature algorithm based on SHA-256, e.g., sha256WithRSAEncryption as specified in [RFC 4055].
- Operations with arguments that need protection against eavesdropping or manipulation shall only be executed over sufficiently protected communication channels.
- It is good practice not to use the same key for different purposes. In order to prevent the device from using the same key for different purposes unnoticedly, this specification mandates that all keys in the keystore to distinct.

### 7 Design Rationale

This section is informative.

#### 7.1 General Design Goals

The Advanced Security Service is designed for modularity and extensibility. Therefore, each security feature is encapsulated in a separate port type within the service. Later revisions of this specification may add port types to enhance the Advanced Security Service by additional security features.

Within a security feature, capabilities indicate support for sub-features and configuration options. Later revisions of this specification may add additional sub-featuresto existing features and identify them by additional capabilities.

Port types and capabilities enable devices to support well-defined subsets of this specification and to communicate this information to clients effectively.

## 7.2 Keystore

The keystore design is based on the rationale that an RSA key pair is a special type of key pair and a key pair is a special type of key. Therefore, key-related operations in the keystore deliberately refer to the most generic possible type in this hierarchy. For example, the DeleteKey operation (see Sect. 5.2.6.1.5) refers to a key instead of a key pair or even an RSAKeyPair because it is applicable to all keys. On the other hand, the GetPrivateKeyStatus command refers to a key pair instead of a key, since this command is not meaningful for a key that is not a key pair, e.g., a symmetric key.

While this revision of the keystore specification only supports RSA key pairs as key pairs, later revisions of this specification may add other types of key pairs or symmetric keys as special types of keys.

Some interactions with the keystore, e.g., retrieving the private key for a public key that is contained in a certificate, are required device internally, but need not be accessible to clients and may even, as in the above example, imply a security risk when made available outside the device. Such operations are therefore deliberately omitted from this specification.

#### 7.3 TLS Server

This revision of the Advanced Security Service Specification allows to manage assignments of certification paths to the TLS server on a device. It is permitted that a TLS server presents different certification paths to different clients, therefore more than one certification path may be assigned simultaneously to the TLS server to use as a server certificate.

**- 40 -**

All other configuration of the TLS server on a device is outside the scope of this specification revision and may be addressed by later revisions of this document.

## Annex A. Revision History

| Rev.  | Date       | Editor                          | Changes                                                   |
|-------|------------|---------------------------------|-----------------------------------------------------------|
| 1.0   | Aug - 2013 | Dirk Stegemann                  | Initial version                                           |
| 1.0.1 | Dec - 2013 | Michio Hirai,<br>Dirk Stegemann | Change Request 1219, 1220<br>1222, 1267, 1271, 1272, 1277 |